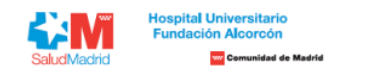

**Listado Definitivo de Resultados de Pruebas Selectivas para el puesto OPE 2019, 2020, 2021 GII - TITULADO MEDIO ATENCIÓN AL USUARIO**

A continuación, detallamos la información relativa a los resultados definitivos obtenidos en la prueba de aptitud realizada para el acceso a la condición de personal laboral fijo del Hospital Universitario Fundación Alcorc

Comunidad de Madrid derivada de las **Ofertas de Empleo Público 2019,2020 y 2021 .**

Los resultados de las pruebas están publicados de tal manera que los aspirantes puedan conocer el número de aciertos, errores y omisiones, puntuación directa y el resultado final obtenido. Dichos resultados están ordenados

**mayor a menor puntuación.** En el área privada encontrará toda la información sobre su candidatura de forma personalizada.

Si tiene alguna duda sobre el procedimiento a seguir, puede contactar con nosotros a través del área de consultas (https://ope.halcorcon.es/consultas).

**Turno libre**

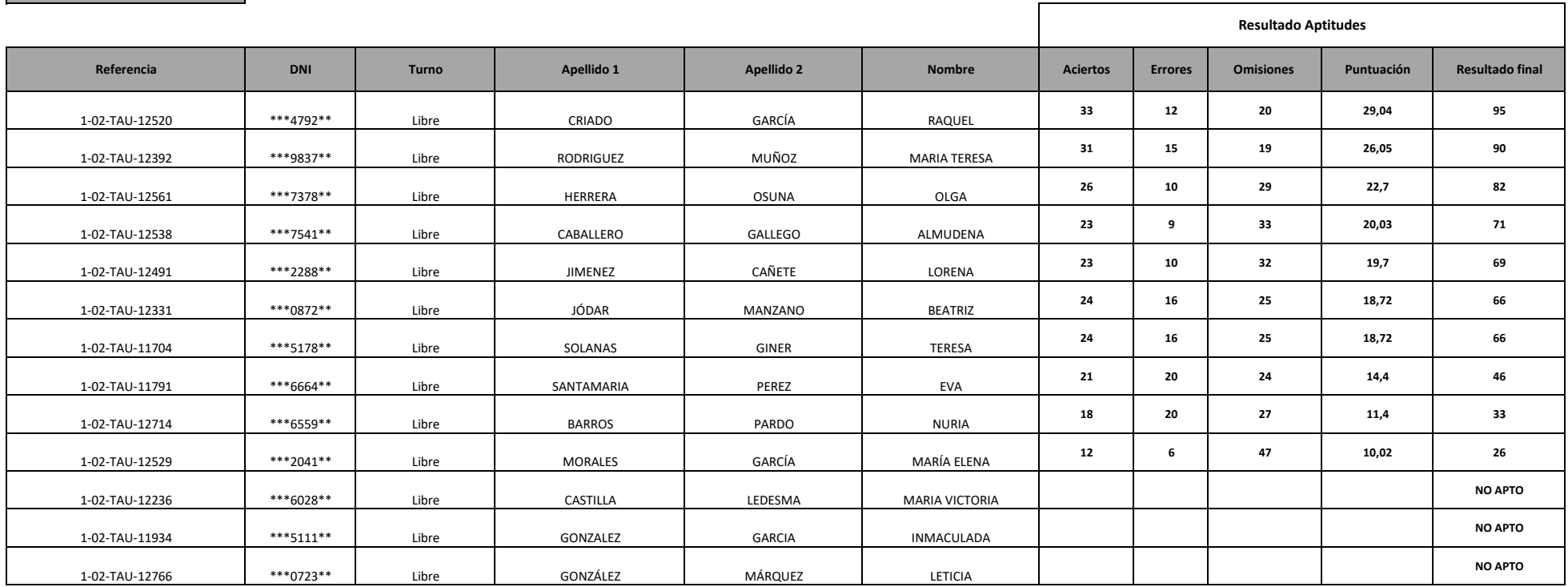